## How to Operate the myK9Q app

Gatekeepers – code: see Terri

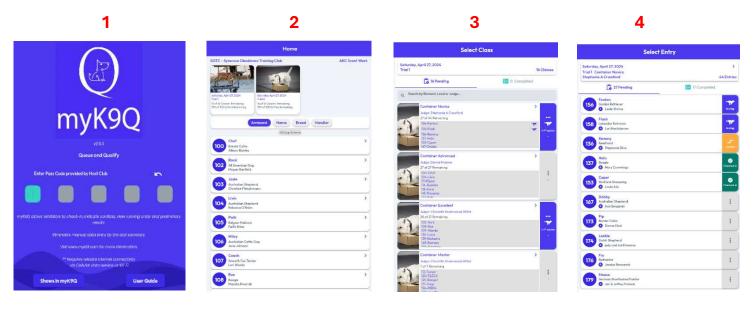

- 1. Enter the **Pass Code** which you can get from Terri Botsford (tbotsford@sotc.info).
- 2. The next screen will have the 2 trials for the day on top. Click on **Trial 1** or Trial 2, depending on what Trial you're working on.
- Scroll down the screen until you find the Class that you're Gatekeeping for. I'm using Trial 1 Container Novice for these examples. Click on it.
- 4. These are all the entries for that class. You can see some have already **Checked-In**, another is **In-the-Ring**, one has a **Conflict** and the rest just have **Three Dots**.
  - a. Click the square to the right with the Three Dots or that says In-ring, Conflict or Checked-In.

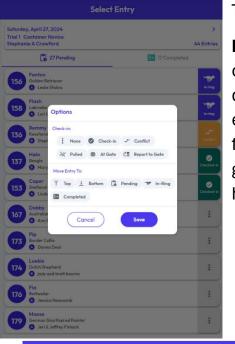

These are all your options. You can

- b. Check them in
- c. Mark them as having a Conflict
- d. Mark them as **Pulled**
- e. Mark them as ready and At the Gate
- f. If you're waiting on them, you can mark Report to Gate
- g. You can also move them to the **Top or Bottom**
- h. You can mark them as **Pending** or **In-Ring** or **Completed**.

| Select Entry                                     |              |  |
|--------------------------------------------------|--------------|--|
| Saturday, April 27, 2024                         | >            |  |
| Trial 1 Container Novice<br>Stephanie A Crawford | 44 Entries   |  |
| 27 Pending                                       | 17 Completed |  |

| Saturday, April 27, 2024<br>Trial 1: Container Novice<br>Stephanie A Crawford |                                               | >              |
|-------------------------------------------------------------------------------|-----------------------------------------------|----------------|
|                                                                               |                                               | 44 Entries     |
|                                                                               | 27 Pending                                    | 🛃 17 Completed |
|                                                                               | Results below are Prelir                      | minary         |
|                                                                               | Placement Arr                                 | mband          |
|                                                                               | 152 - Blue                                    | i i            |
| ls†                                                                           | All American Dog - Claire Yager               |                |
|                                                                               | () 00:02.89 Faults: 0                         |                |
|                                                                               | 155 - Torí                                    | 1              |
| Lef                                                                           | Australian Cattle Dog - Kathleen Vonderworken |                |
| -                                                                             | (B) 00:03.91 Faults: 0                        |                |
|                                                                               | 218 - Buddy                                   |                |
| 2nd                                                                           | Border Collie - Linda Kaufman                 |                |
| -                                                                             | 0 00:03.47 Faults: 0                          |                |
|                                                                               | 114 - Cooper                                  | 1              |
| 2nd                                                                           | Siberian Husky - Susan Pratt                  | A .            |
| -                                                                             | 0 00:07.66 Faults: 0                          |                |
| -                                                                             | 143 - Amelia                                  | :              |
|                                                                               | Weimaraner - Tanya Rowan                      | -              |
| -                                                                             | (8) 00:05.65 Faults: 0                        |                |
|                                                                               | 151 - Sam                                     | 1              |
|                                                                               | Pembroke Welsh Corgi - Dawn Sedorus           |                |
| -                                                                             | 6 00:24.94 Faults: 0                          |                |
|                                                                               | 107 - Coach                                   |                |
| 4th                                                                           | Smooth Fox Terrier - Lori Woods               | <u>.</u>       |
| $\smile$                                                                      | 00:06.58 Faults: 0                            |                |
|                                                                               |                                               |                |

A very neat feature is you can see how many are still **Pending** and how many have **Completed**.
And when you click on **Completed**

7. It will show you the **Preliminary Results**. It looks like there are multiple placements, but if you look carefully, since this is for Container Novice, you'll see the rankings mixed in together, one for the A class and another for the B class.